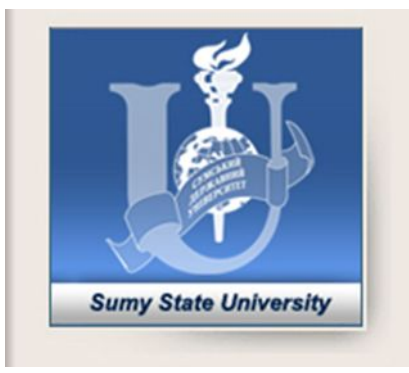

## Лекція 6

# **Особливості дослідження часових рядів. Різновиди моделей часових рядів.**

# Аналіз часового ряду (time series)

Нагадаємо приклади часових рядів з попередньої лекції:

#### *• Моментальний часовий ряд*

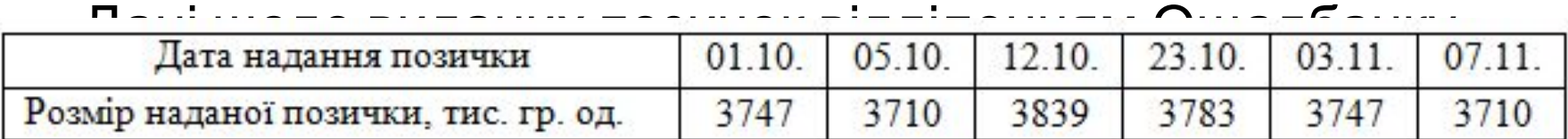

#### *• Інтервальний часовий ряд*

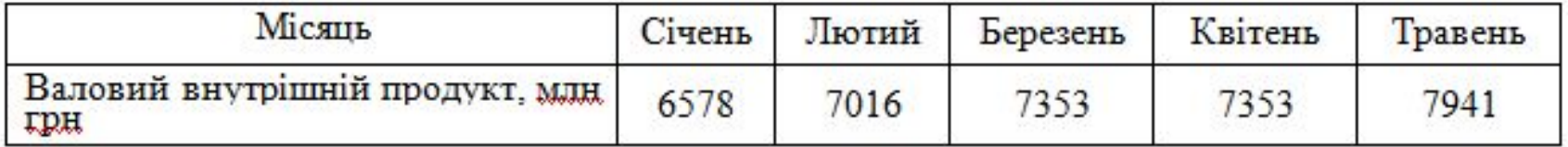

#### *• Часовий ряд, утворений із середніх значень*

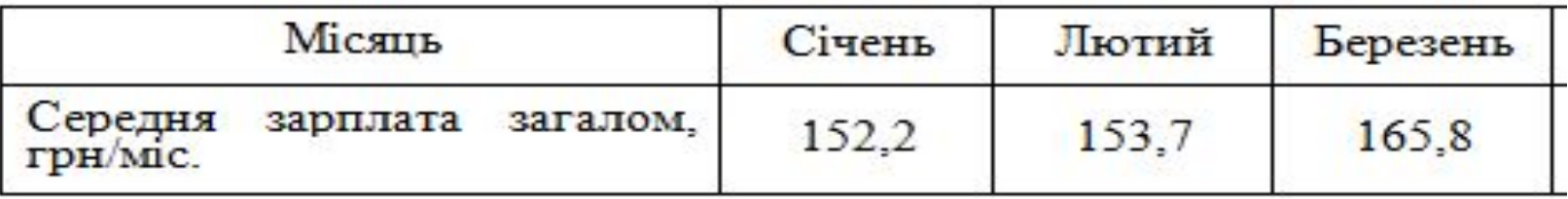

### Аналіз часового ряду (time series) **Умови коректності застосування математичного апарату для аналізу часових рядів**:

- порівнянність;
- однорідність;
- сталість;
- достатня сукупність спостережень (репрезентативність).

# Аналіз часового ряду (time series)

- *• Мета*: побудова математичної моделі ряду, за допомогою якої можна пояснити поведінку ряду і здійснити прогноз на майбутні періоди.
- Основні *задачі* дослідження часових рядів:
	- Статистичний аналіз (визначення природи й закону розподілу ряду, вивчення статистичних параметрів ЧР);
	- Прогнозування на підставі адекватних моделей.
- *• Природа ряду:*

1. *Стаціонарні* (білий шум, випадкове блукання, марківський процес)

2. *Нестаціонарні* (типів TS і DS; тренд-сезонні; нелінійні)

# Аналіз часового ряду (time series)

- *• Мета*: побудова математичної моделі ряду, за допомогою якої можна пояснити поведінку ряду і здійснити прогноз на майбутні періоди.
- Основні етапи:
	- (1) Побудова і вивчення *графіка часового ряду* стосовно наявності тренду, сезонності, циклічності та аномальних даних;
	- (2) Визначення основних числових характеристик *описової статистики* (середнє, медіана, дисперсія, стандартне відхилення, коефіцієнти асиметрії й ексцесу);
	- (3) побудова *гістограми* для перевірки динамічного ряду на відповідність закону нормального розподілу;

## Графічний аналіз ЧР

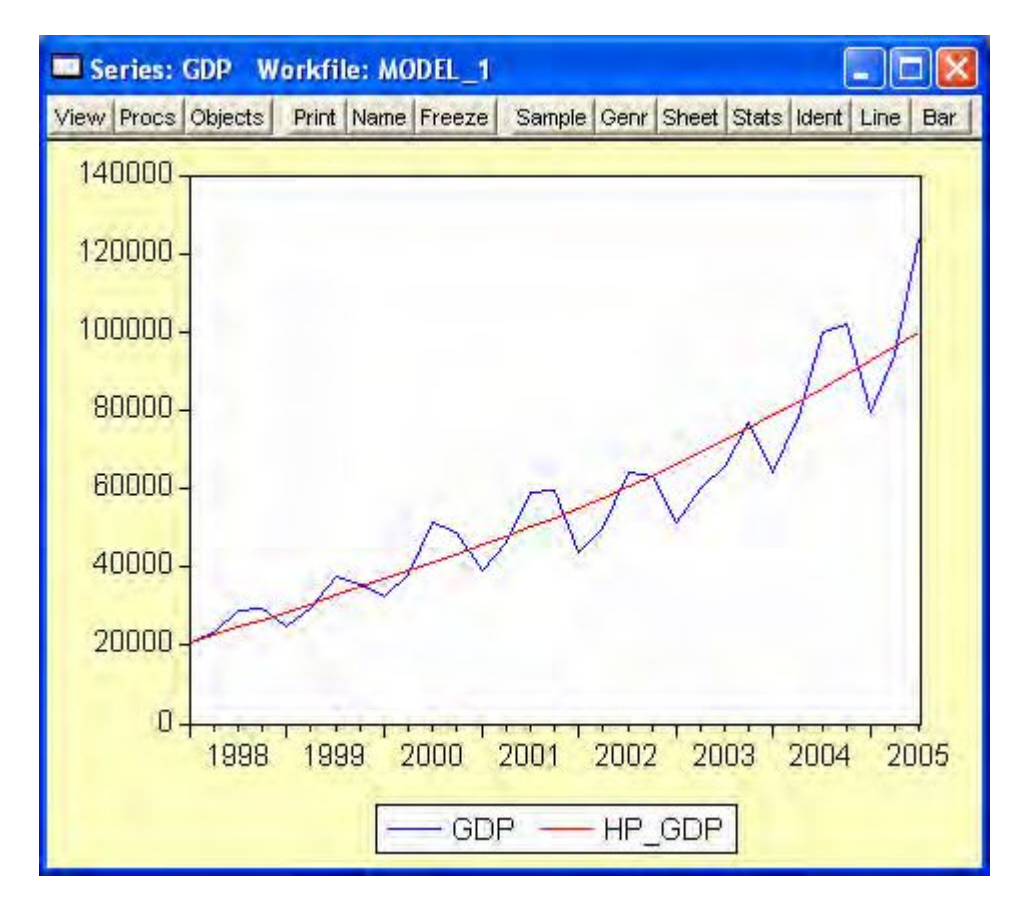

Графік 1 – Приклад ЧР із зростаючим трендом (виділений червоним) та сезонною складовою (у вигляді сезонних коливань)

### Виявлення сезонності

• У тому випадку, коли коливання показника не мають чіткої тенденції,<br>індекси сезонності визначаються за формулою:

$$
I_{\text{cea}} = \frac{\overline{y_i}}{\overline{y}_{\text{sar}}} \times 100\%,
$$

- де  $\bar{y}_i$  середнє значення показника за і-й період року (зазвичай береться період не менше 3х років – якщо це місячні дані, то розраховується середнє за 3 роки по кожному місяцю)
- $\bar{y}_{\rm bar}$  загальне середнє значення за всі роки.

Значні відхиленні (> 10%) від усередненого показника (100%) та їх повторення у певні періоди часу вказують на наявність сезонності.

Зазвичай, сезонну компоненту розраховують і виключають із ряду (тобто ряд коректують на сезонність), потім виявляють тенденцію, або трендову компоненту.

### **Виявлення циклічних (регулярних) коливань**

Для пошуку циклічних закономірностей у динаміці певних показників використовується *спектральний аналіз* (аналіз Фур'є, перетворення Фур'є, гармонійний аналіз; Spectral (Fourier) analysis), що передбачає перетворення динамічного ряду на послідовність синусоїдальних і косинусоїдальних функцій різних частот.

*Основними характеристиками при спектральному аналізі* є частота (*f*, довжина хвилі функції, що виражається кількістю циклів за одиницю часу) та період (*T=1/f*, тривалість одного повного циклу).

### **Методи згладжування часового ряду**

#### 5. *Мультиплікативна модель Холта-Вінтерса*

Дана модель використовує індекс сезонності:

$$
S_{t+p} = (a_t + b_t p) c_{t+p},
$$

де

$$
a_{t} = \alpha \left(\frac{y_{t}}{c_{t-s}}\right) + (1 - \alpha) \left(a_{t-1} + b_{t-1}\right),
$$
  
\n
$$
b_{t} = \beta \left(a_{t} - a_{t-1}\right) + (1 - \beta) b_{t-1},
$$
  
\n
$$
c_{t} = \gamma \left(\frac{y_{t}}{a_{t}}\right) + (1 - \gamma) c_{t-s}, \ 0 \le \alpha, \beta, \gamma \le 1, \quad t = \overline{2s + 1, T},
$$

де s - кількість циклів сезонності. Цей метод вимагає щонайменше 2 повних цикли сезонності по минулих спостереженнях для побудови розрахунків.

Прогноз на період  $T + p$  будується наступним чином:

$$
\hat{y}_{T+p} = (y_T + pb_T) c_{T-s+p}, \qquad p = 1, 2, ..., s,
$$
  
\n
$$
\hat{y}_{T+p} = (y_T + pb_T) c_{T-2s+p}, \qquad p = s+1, s+2, ..., 2s.
$$

### Виявлення аномальних рівнів (при нормальному розподілі даних) метод Ірвіна грунтується на порівнянні сусідніх значень ряду

Послідовний розрахунок за трьома спостереженнями величин:

$$
\int_{0}^{\sqrt{2}} y \, dx = \sqrt{\frac{\sum_{t=1}^{n} (y_{t-1} - \overline{y}_t)^2 + (y_{t+1} - \overline{y}_t)^2}{2}}
$$

$$
\overline{y}_t = \frac{(y_{t-1} + y_{t+1})}{2}, t = 2, 3, \ldots n-1,
$$

### Метод Ірвіна (продовження)

### 2. Обчислити величину:

$$
\lambda_t = \frac{|y_t - y_{t-1}|}{\wedge}, 3, \ldots, n.
$$

- 3. Розраховані ковзні значення  $\lambda_t$ порівнюють із критичним значенням  $\lambda$  для  $n=3$  ( $\lambda$ <sub>3</sub>=2,3).
- Якщо вони не перевищують критичне, то відповідні рівні вважаються нормальними.

Точна форма нормального розподілу – "дзвоноподібна крива" – визначається лише двома параметрами: середнім і стандартним відхиленням. Для нормального розподілу характерним є те, що 68% всіх значень знаходяться в межах  $\pm 1$  стандартне відхилення (standard deviation) від середнього, а діапазон ±2 стандартних відхилення включає 95% значень. Про відхилення від нормального розподілу свідчать коефіцієнти асиметрії (skewness) та ексцесу (kurtosis).

Найпростішим способом перевірки динамічного ряду на відповідність нормальному розподілу є побудова *гістограми* (histograms) – діаграми, яка показує, скільки значень попадає в кожний з інтервалів, на які можна розбити весь діапазон зміни певного показника, тобто частоту розподілу значень по інтервалах. На гістограму зазвичай накладається крива нормального розподілу, що дозволяє "на око" оцінити різні характеристики емпіричного розподілу.

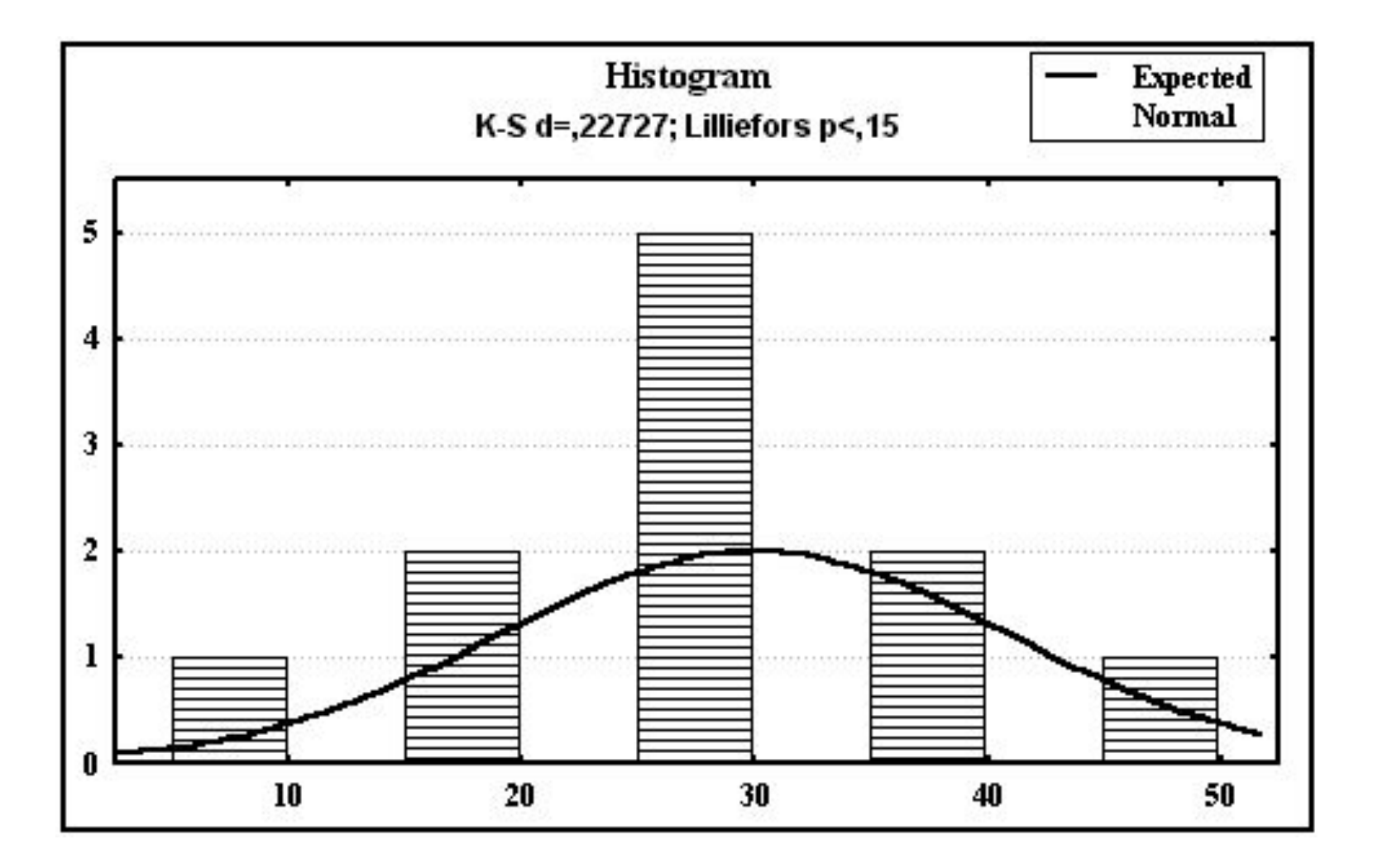

Точнішу інформацію про відповідність динамічного ряду нормальному розподілу можна отримати за допомогою критеріїв нормальності, наприклад, **критерію Пірсона ( ),** критерію Колмогорова-Смірнова (K-S test for normality) чи критерію Ліллефорса (Lilliefors test for normality).

#### **Обрахунок стандартних статистичних параметрів, що характеризують динамічний ряд**

**Для стаціонарних динамічних рядів обраховуються**  *стандартне відхилення* **(standard deviation, застаріла назва – середньоквадратичне відхилення) та** *стандартна помилка* **(standard error). Стандартне відхилення розраховується за формулою:** 

$$
SD = \sqrt{\sigma^2} = \sqrt{\frac{SS}{n-1}} = \sqrt{\frac{\sum (y_t - \overline{y})^2}{n-1}}
$$

**де σ<sup>2</sup> – дисперсія, SS – сума квадратів (sum of squares), n – величина динамічного ряду.** 

**Стандартна помилка розраховується за формулою:** 

$$
SE = \sqrt{\frac{\sigma^2}{n}}
$$

### **Обрахунок стандартних статистичних параметрів, що характеризують динамічний ряд**

Для **нестаціонарних динамічних рядів** основним статистичним параметром є відхилення реальних значень від тренду – *середньоквадратична помилка* (інколи – стандартне відхилення), що розраховується за формулою:

$$
S_{y} = \sqrt{\frac{\sum (y_{t} - y_{t})^{2}}{n}}
$$

де *y t* – реальні значення, *ŷ t* – трендові значення, *n* – кількість неспівпадінь реальних значень із трендовими

# Етапи аналізу ЧР на стаціонарність

(3) *Перевірка часового ряду на стаціонарність*:

3.1. Побудова автокореляційної (корелограми) і часткової автокореляційної функції для рівнів часових рядів, їх перших та других різниць.

3.2. Тест на наявність одиничних корнів – розширений тест Дікі-Фуллєра (augmented Dickey – Fuller test, ADF, або unit root test).

#### (4) *Приведення до стаціонарного виду* шляхом:

4.1. Виділення тренда – логарифмування – позначається літерою *l* ; знаходження перших або других різниць ряду – позначається літерою *d* ("difference");

4.2. Сезонного згладжування –*sa* ("seasonal ajustment");

4.3. Усунення аномальних значень, нормалізація ряду.

### Дослідження стаціонарності часового ряду в EViews

3.1. Побудова автокореляційної (корелограми) і часткової автокореляційної функції з різними часовими лагами для рівнів часових рядів, їх перших та других різниць .

$$
r_a = \frac{\sum y_t y_{t-k} - n \overline{y}_t^2}{\sum y_t^2 - n \overline{y}_t^2}
$$

Автокореляційна функція показує ступінь тісноти зв'язку між t спостереженнями часового ряду. Часткова автокореляційна функція розраховується за формулою часткового коефіцієнту кореляції. Корелограма і графік часткової автокореляційної функції мають швидко спадати зі зростанням t у разі стаціонарного ряду. Перевірка гіпотези про те, що автокореляція відсутня до *k*-го лагу включно, здійснюється за допомогою статистики Люнга-Бокса та її *р*значення.

### Автокорелограма

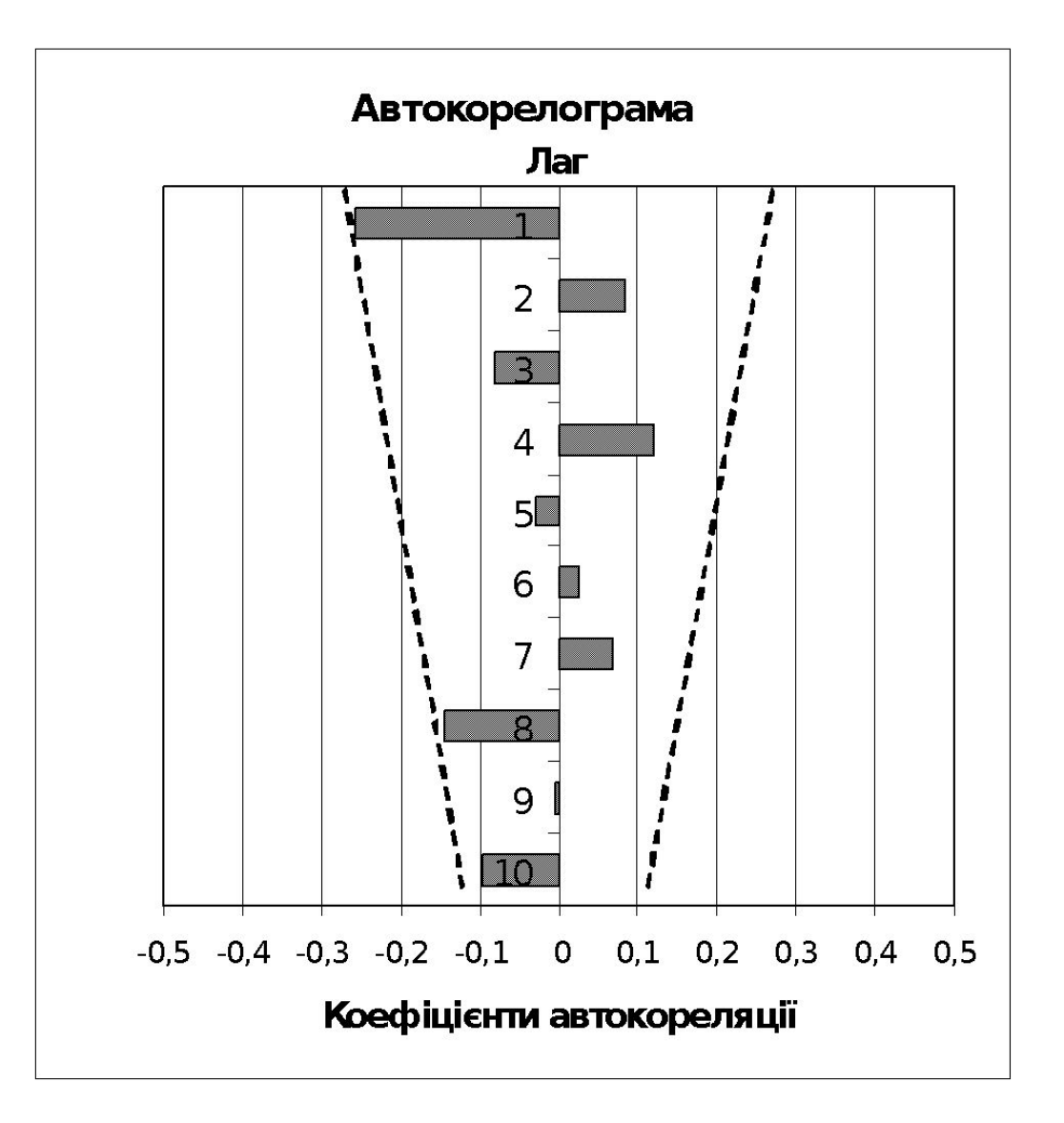

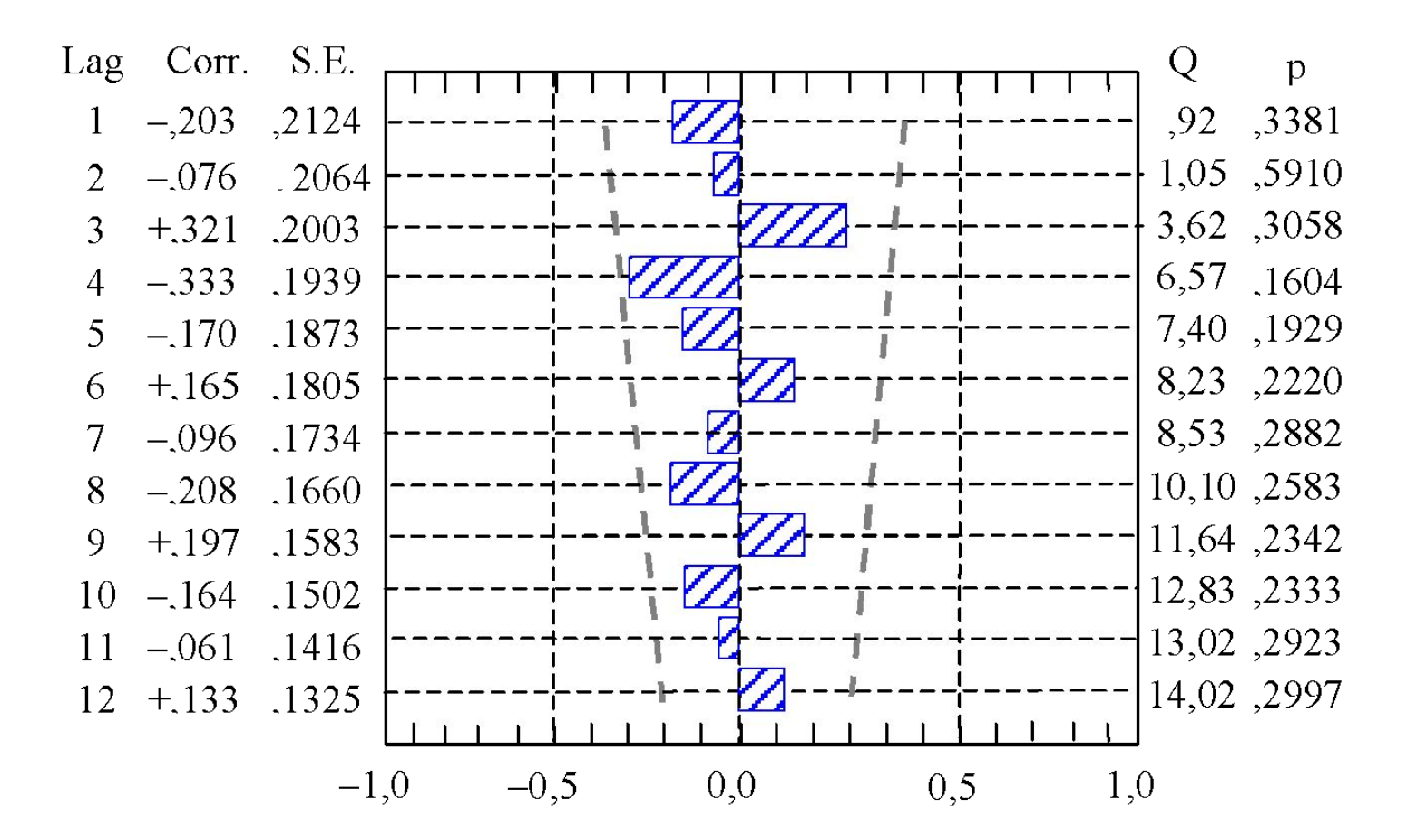

Корелограма для ряду, що не має тренду (стаціонарного ряду)

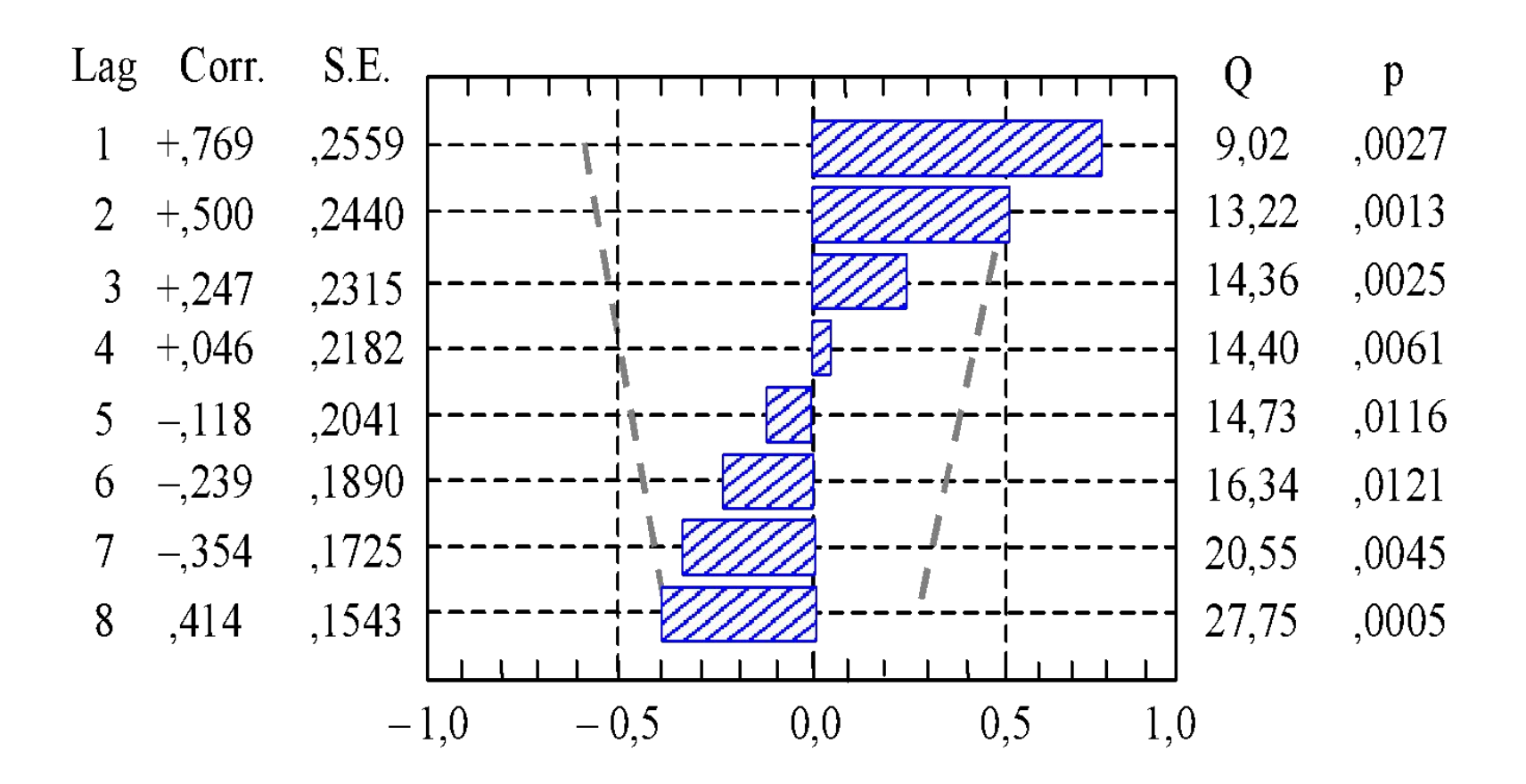

Корелограма для випадку лінійно-адитивного тренду (нульові різниці)

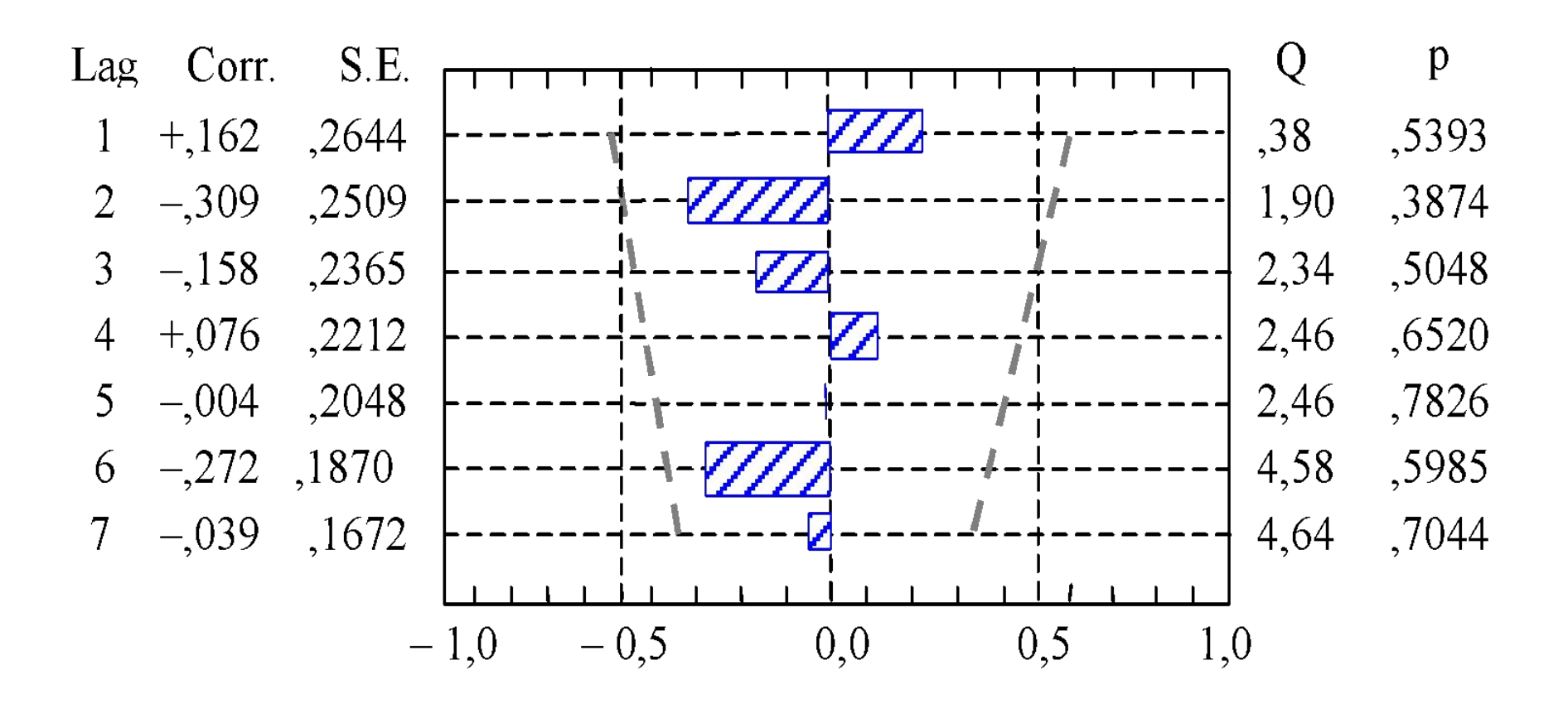

#### Корелограма для випадку лінійно-адитивного тренду (перші різниці)

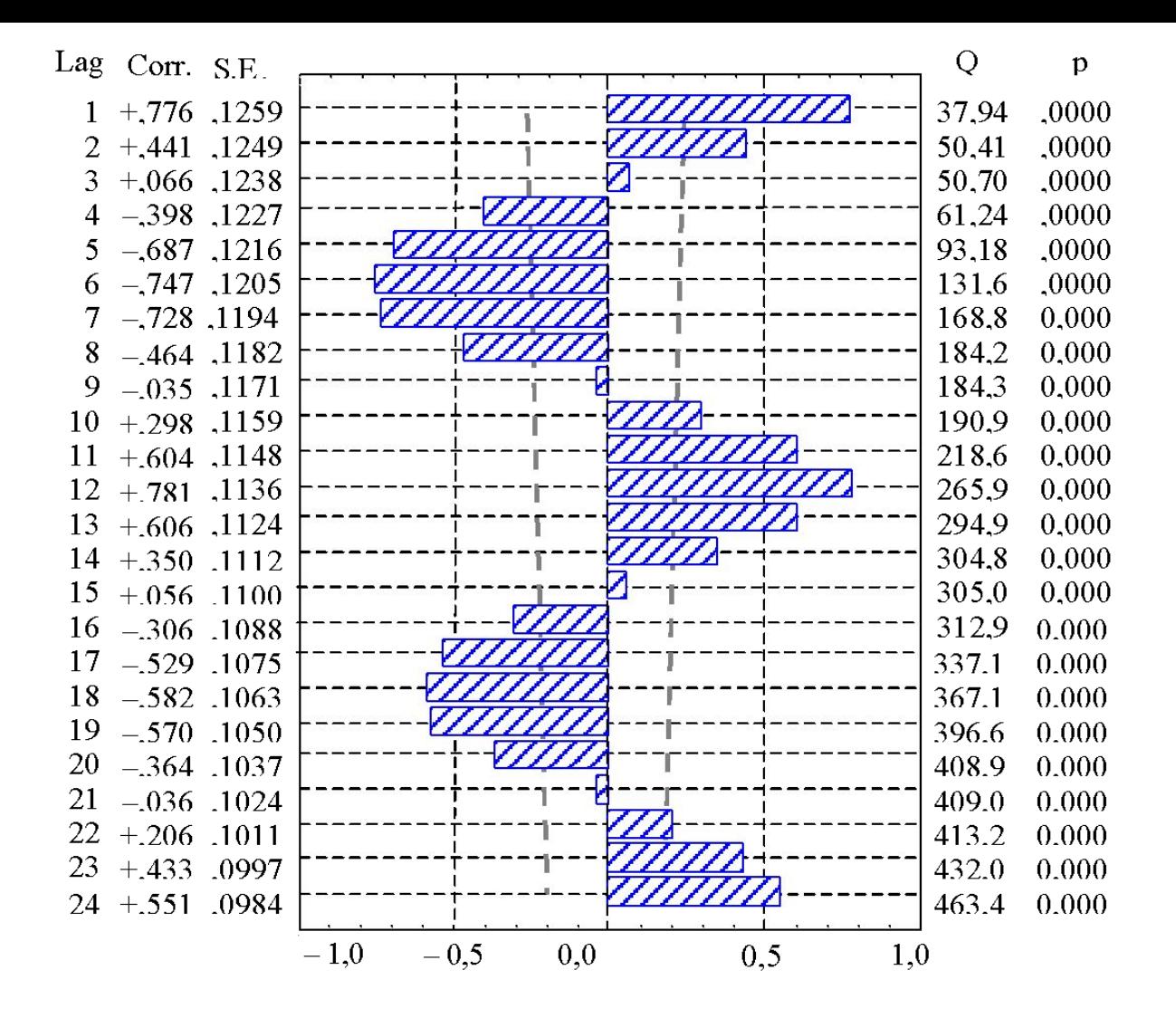

Корелограма ряду із сезонним коливанням (нульові різниці)

#### Корелограма ряду з лінійним трендом та сезонноадитивною складовою (нульові різниці)

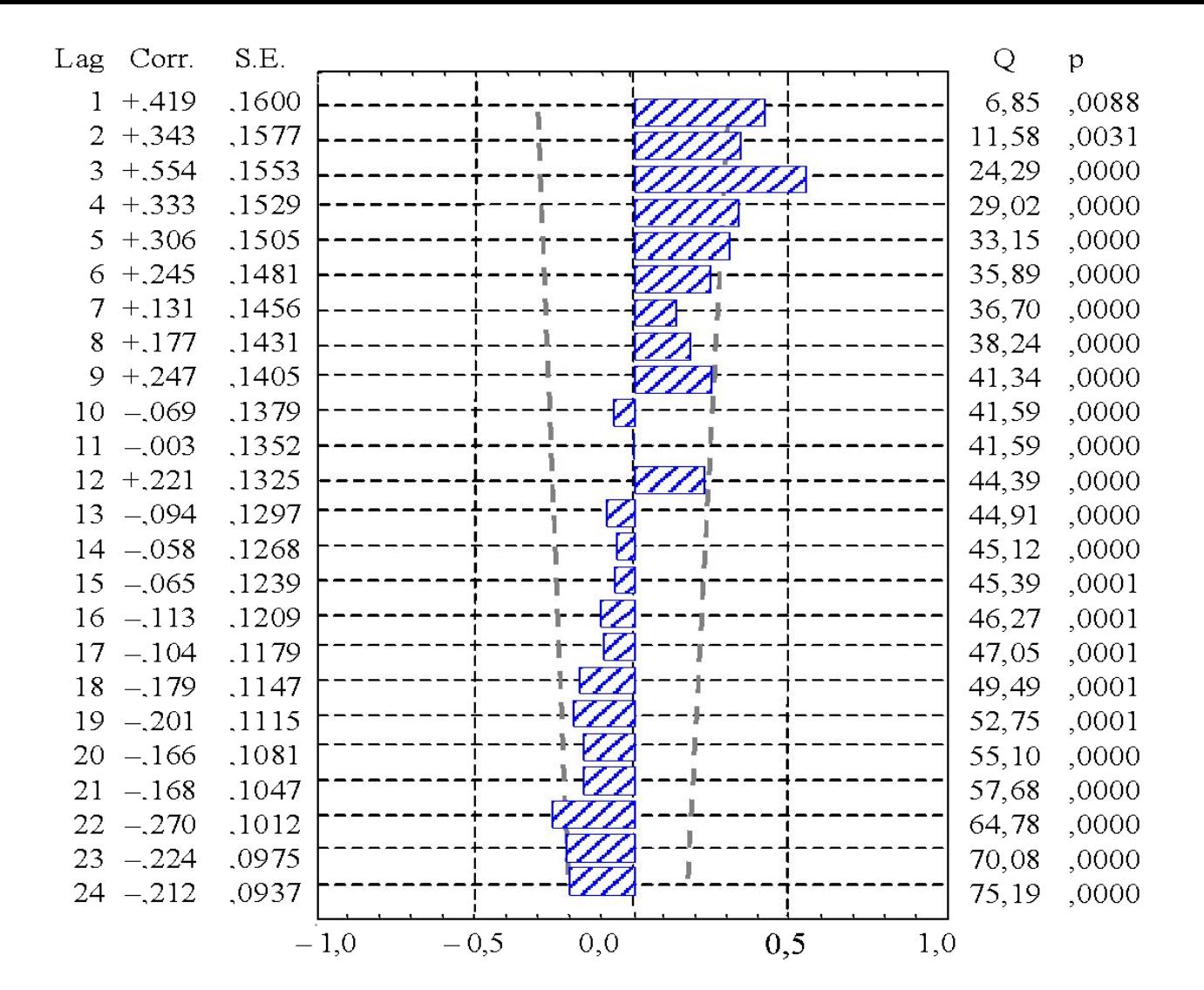

#### Corr.  $S.E$ Q  $Lag$  $p$ 8,25  $-.465$ ,1620  $,0041$  $\mathbf{1}$  $-.240$ ,1596 10,50  $,0052$  $\overline{2}$  $3 + 382$ ,1572 16,40 ,0009  $4 - 181$ 17,77  $,0014$  $.1547$ 17,77  $5 + 007$  $.1522$ ,0033 17,99  $6 + 071$ .0063 .1496 19,26 7  $,0074$  $-.166$ V)  $,1470$ 19,26  $.0135$  $8 + 001$  $.1444$ 23,90  $9 + 305$  $0045$  $.1417$  $-.315$ 29,04  $,0012$ 10 ,1389 29,40 ,0020  $11 - 082$ .1361  $12 + 406$ .1333 38,70  $,0001$ 43,50 ,0000  $13 - 286$ ,1303 43,94 ,0001  $14 + 084$  $.1273$ 43,98 ,0001  $15 - 024$  $,1243$ ٦ 43,99  $,0002$ 16  $-.016$ ,1211 44,42  $,0003$  $17 + 077$ ,1179 18 44,77 ,0004  $-.068$ .1146 19  $-.050$ 44,98  $,0007$ ,1112 45,43 ,0010  $20 + 072$ ,1076 45,49  $,0015$  $21 + 025$  $,1040$ 46,21 ,0019  $22 - 0.085$  $,1002$ 46,63  $,0025$  $23 + 062$ .0963 ı 46,64  $.0037$ ,0922  $24 + 008$  $0,0$  $0, 5$  $1,0$  $-1,0$  $-0,5$

Корелограма ряду з лінійним трендом та сезонно-адитивною складовою (перші різниці)

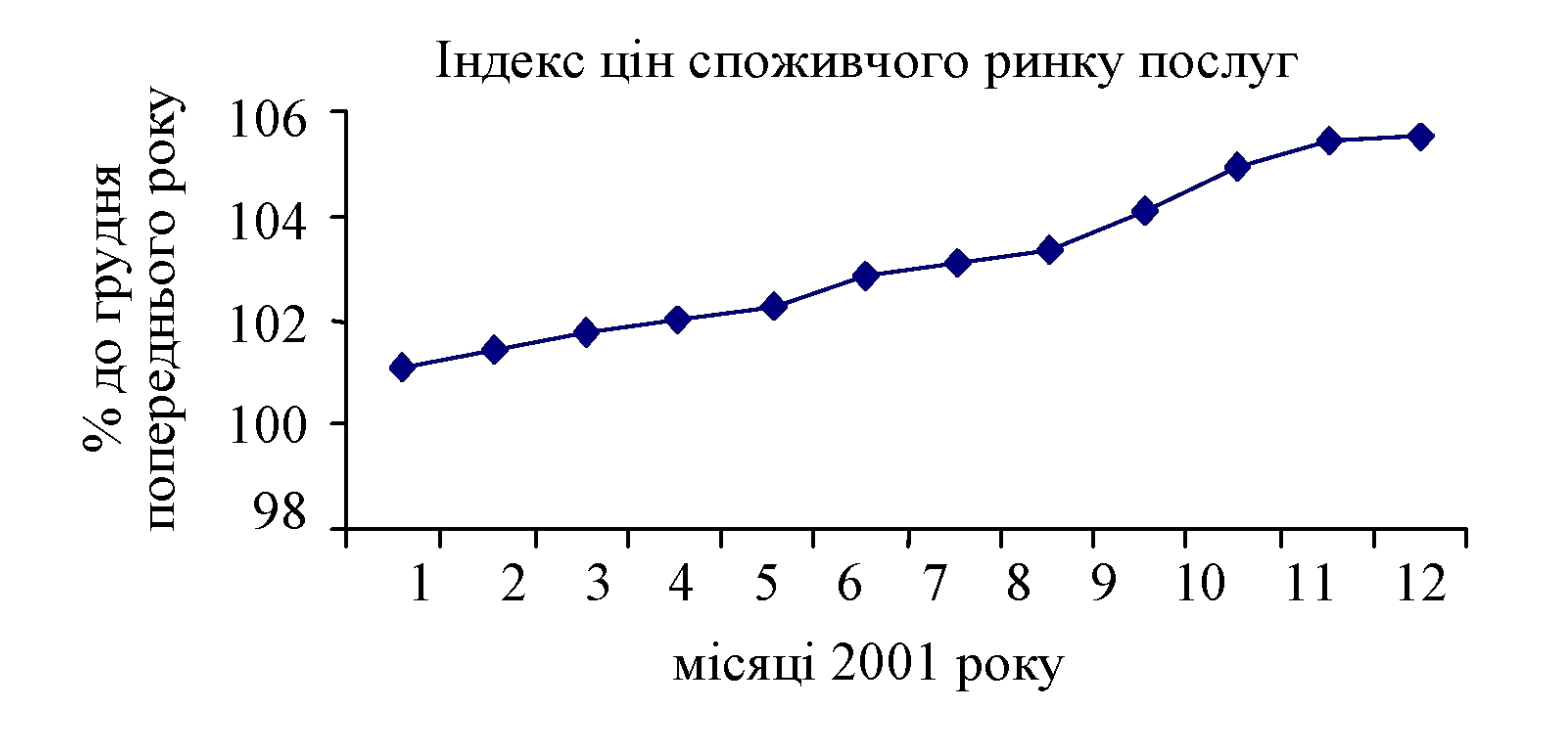

#### Ряд з лінійно-адитивним трендом

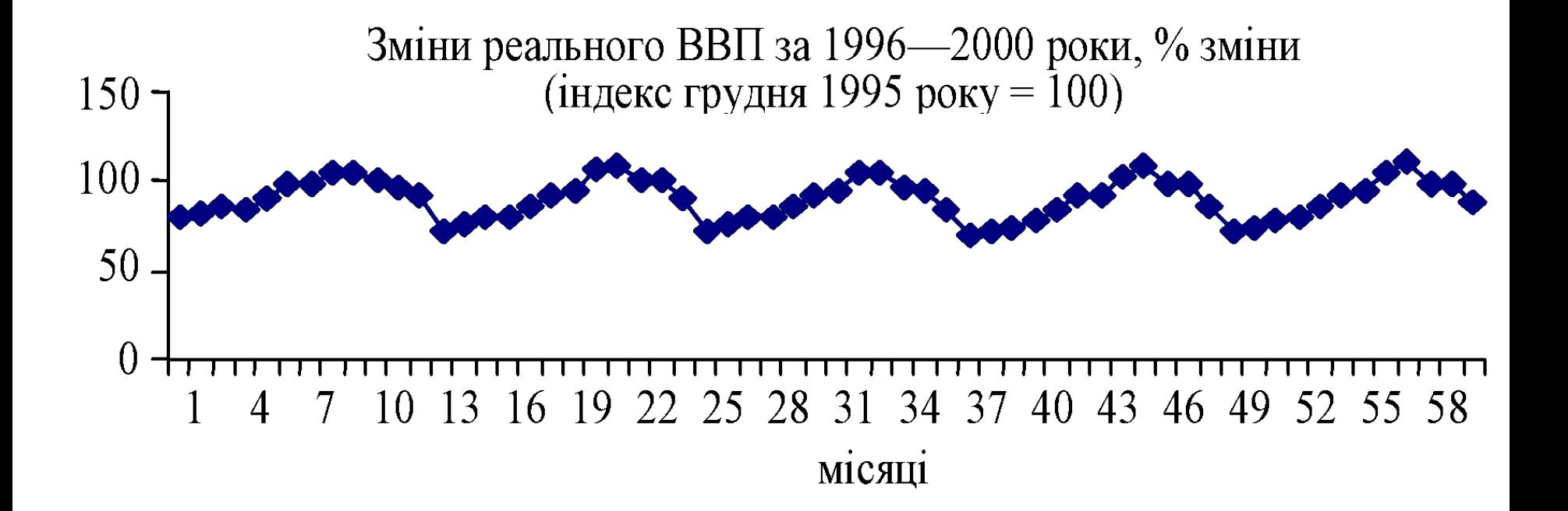

Сезонний ряд

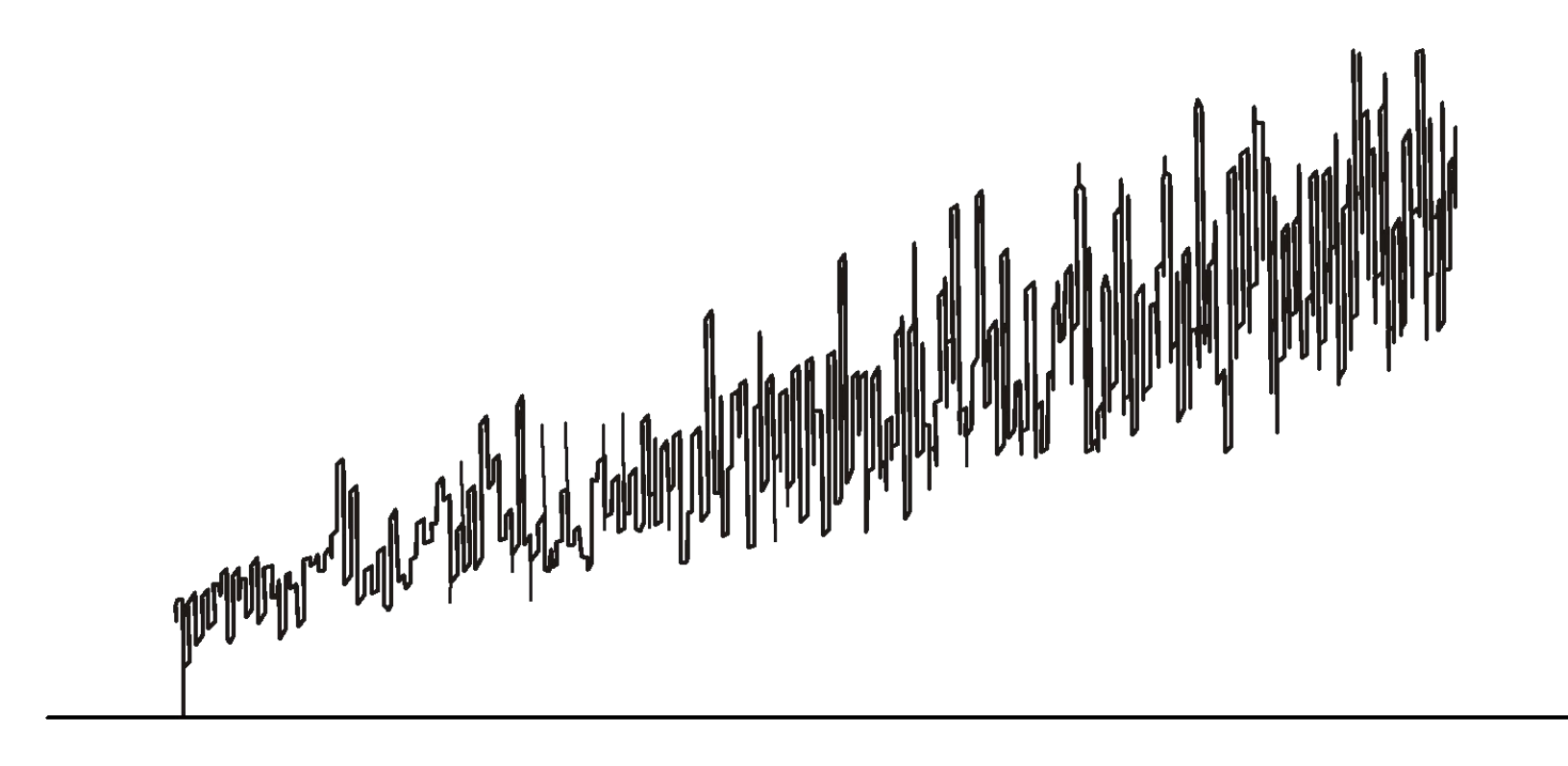

#### Ряд з лінійно-мультиплікативним трендом

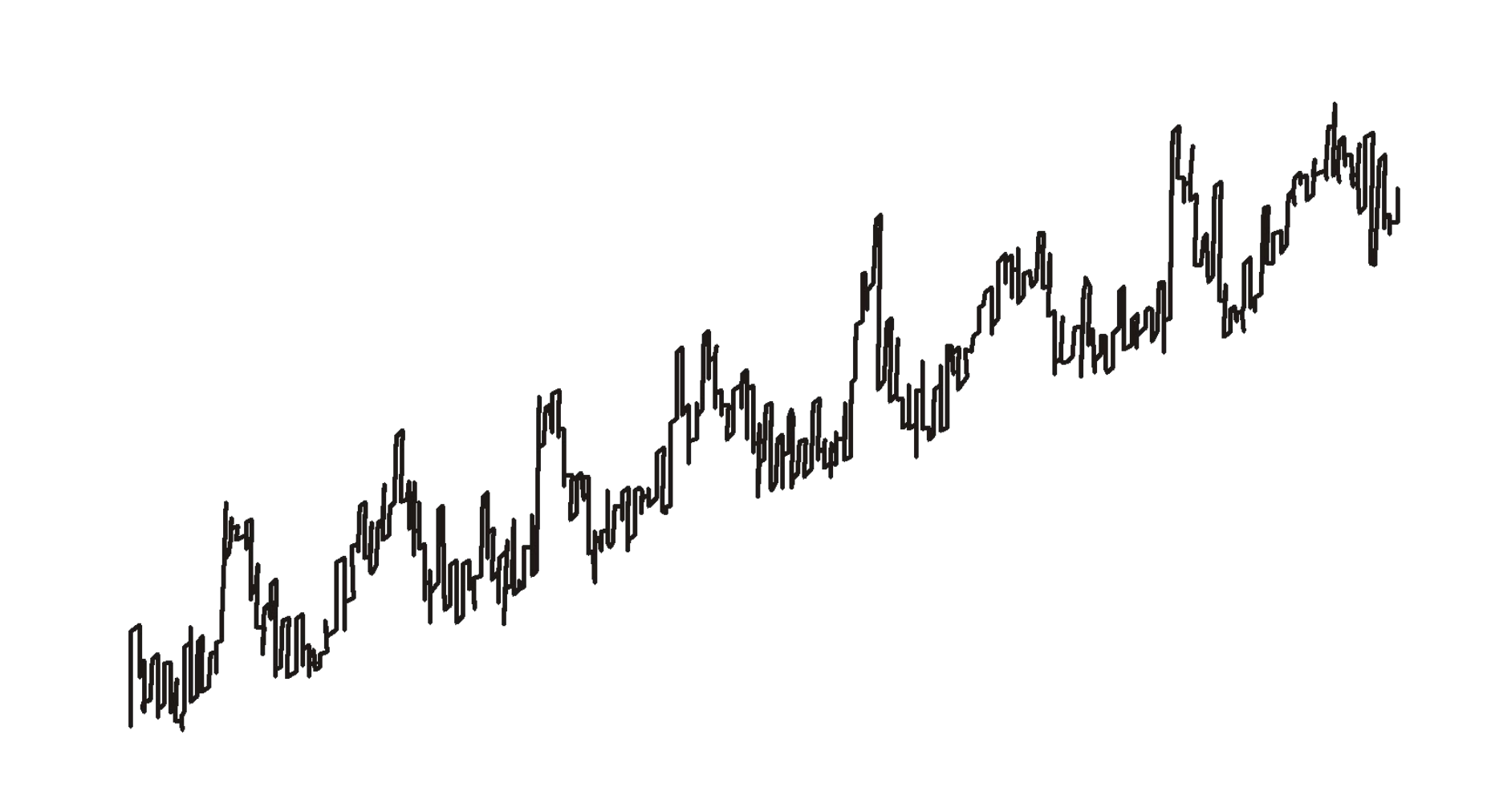

Динаміка попиту з лінійним трендом і сезонноадитивною складовою

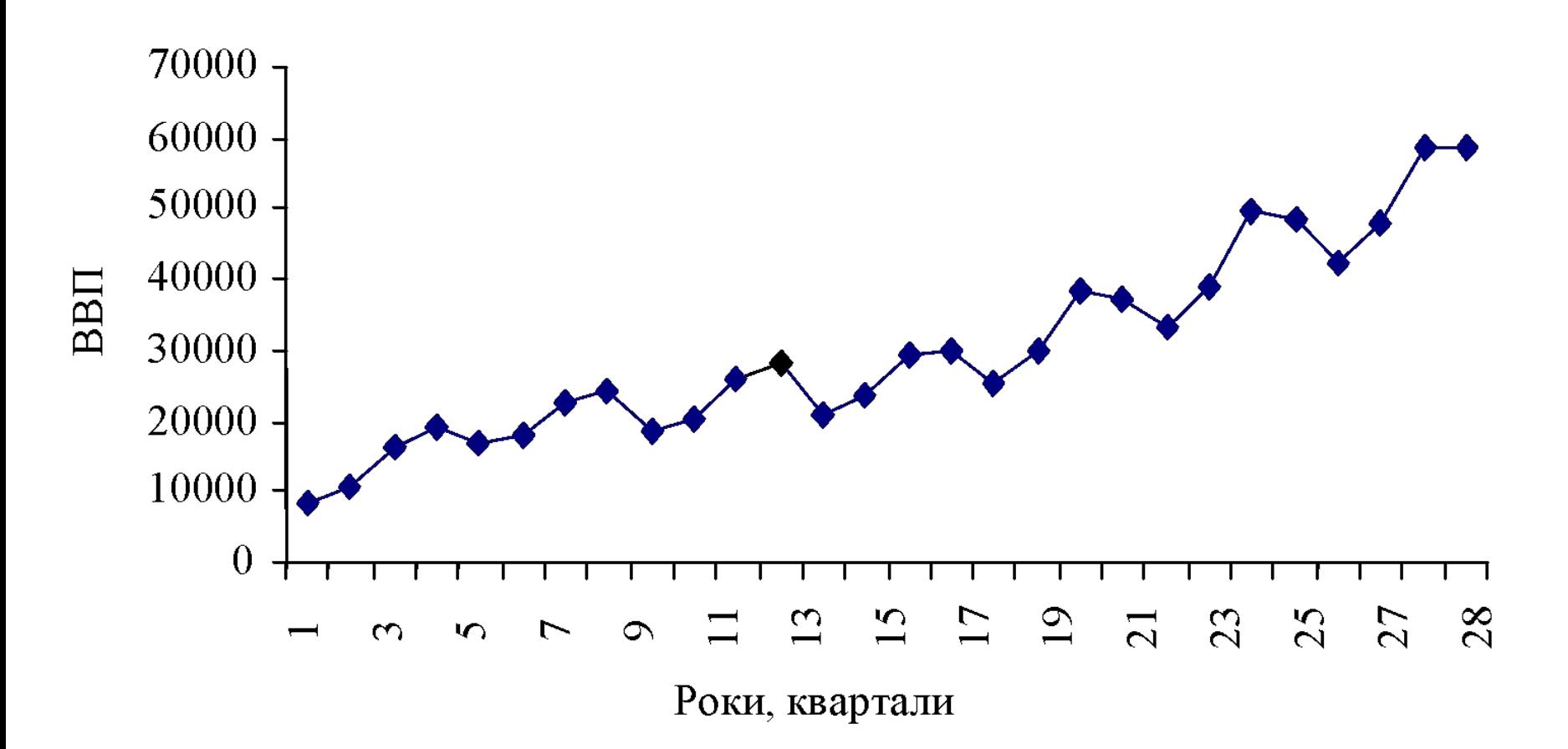

#### Динаміка ВВП із сезонно-мультиплікативним трендом

### Дослідження стаціонарності часового ряду в EViews

3.13.2. Тест на наявність одиничних корнів – розширений тест Дікі-Фуллєра (augmented Dickey – Fuller test, ADF, або unit root test).

Часовий ряд має одиничний корінь, або порядок інтеграції один (y(k)~I(1)), якщо його перші різниці (∆y(k)=y(k)–y(k-1)) утворюють стаціонарний ряд (∆y(k)~I(0)).

 ADF–тест дозволяє тестувати гіпотезу про наявність одиничних коренів у моделях, де кількість лагів більше одного.

ADF-статистики розраховується спочатку для ряду, потім для перших, других і т.д. різниць. Умова стаціонарності виконується, якщо значення ADF-статистики не перевищує відповідне критичне значення на встановленому рівні значущості. При цьому ряд, k-і різниці якого стаціонарні, називають інтегрованим рядом k-го порядку і позначають І(k). Стаціонарний ряд позначають І(0)